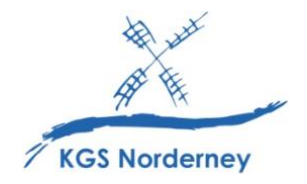

Stand: 28. Januar 2024

# **Datenschutzrechtliche Informationen und Einwilligungserklärung nach Art. 13 DSGVO**

Die KGS Norderney informiert Sie hier über die erforderliche Verarbeitung von personenbezogenen Daten Ihres Kindes im Rahmen der Nutzung des Schul-WLANs, der Schulplattform IServ und weiteren zur Verfügung gestellten digitalen schulischen Hilfsmitteln sowie der Ausleihe eines iPads inklusive Zubehör.

#### **Wer ist verantwortlich für die Verarbeitung der Daten meines Kindes?**

Verantwortlich ist die Schule: KGS Norderney, Schulleiter Claus Huth, An der Mühle 2, 26548 Norderney.

#### **An wen kann ich mich wenden, wenn ich Fragen zum Datenschutz habe?**

Fragen zum Datenschutz können Sie an den schulischen Datenschutzbeauftragten stellen: KGS Norderney, Datenschutzbeauftragter Sascha Freese, An der Mühle 2, 26548 Norderney.

#### **Zu welchem Zweck sollen die Daten meines Kindes verarbeitet werden?**

Die Verarbeitung ist erforderlich zur Nutzung von IServ als Informations-, Kollaborations-, Kommunikations- und Dokumentenmanagementplattform für Lehrende und Lernende sowie als Mobile Device Managementsystems (MDM) des Leih-iPads Ihres Kindes. Die Daten werden nur für diesen Zweck verwendet. IServ beinhaltet u.a. folgende Module:

- Schulorganisation: Kalender, Adressbuch, Dateiverwaltung.
- Kommunikation: E-Mail, Messenger, Foren, News.
- Aufgabenmodul: Stellung und Bewertung von Lernaufgaben.
- Videokonferenz-Modul: Durchführung von Online-Unterrichtseinheiten in der Lerngruppe.
- Mobile Device Management des Leih-iPads: Updates installieren, insbesondere Sicherheitsupdates, schulische Apps installieren/deinstallieren, Gerät auf Werkseinstellungen zurücksetzen, Standort des Gerätes bestimmen (nur bei Verlust oder in Ausnahmesituationen).

IServ bildet die technische Basis für das IT-gestützte Lernen und Lehren in der Schule. Es lässt sich webbasiert oder über die vorgesehene App des Anbieters nutzen. Die Verarbeitung der personenbezogenen Daten in IServ ist zulässig, sofern Nutzer oder bei Minderjährigen deren Erziehungsberechtigte hierin eingewilligt haben. Hierbei reicht die Einwilligung eines Elternteils bzw. einer erziehungsberechtigten Person aus. Die Einwilligungserklärung erfolgt digital per IServ-Elternbrief und wird von der Schule dokumentiert.

Zur Nutzung der externen Dienste des Medienregals Bildungslogin für digitale Schulbücher und des Zehn-Finger-Tastschreibtrainers Tipp10 ist die Erstellung weiterer persönlicher Benutzerkonten durch die Schule notwendig. Weiterhin stellt IServ auch Verlinkungen zu registrierungsfreien externen Online-Werkzeugen zur Verfügung, wie z.B. kits.blog, brockhaus.de, geogebra.org etc.

Um der schulischen datenschutzrechtlichen Verantwortung gerecht zu werden und den Abgriff von personenbezogenen Daten ohne Kenntnis des Nutzers, z.B. durch einen Cloud-Betreiber, und die Weiterleitung der Daten an Dritte (i.d.R. zu kommerziellen Zwecken oder an Behörden) zu verhindern, werden neben IServ sind nur externe Dienste genutzt, die sich nicht über personenbezogenen Daten der Besucher bzw. das Einspielen von Werbeanzeigen finanzieren und die Kontrolle über die eigene Datenverarbeitung durch Plattformen erlauben, indem sie entweder personenbezogene Daten auf Servern in Deutschland oder der EU bzw. dem EWR speichern und über einen Vertrag zur Auftragsverarbeitung entsprechend Art. 28 DS-GVO abgesichert werden können oder keine personenbezogenen Daten erheben bzw. dieses aktiv verhindern . Eine Übersicht aller Werkzeuge und Anwendungen findet sich im Medienbildungskonzept der Schule unter "Applikationen im digitalen Werkzeugkasten der KGS Norderney".

# **Auf welcher Rechtsgrundlage erfolgt die Verarbeitung?**

Die Verarbeitung der technischen Daten zur Bereitstellung von IServ und der Daten zur Organisation, Durchführung, Vor- und Nachbereitung von Unterricht, zum Dokumentenmanagement, zur Kommunikation, Durchführung videobasierten Unterrichts und von Videokonferenzen mit und über IServ sowie weiteren zur Verfügung gestellten externen digitalen schulischen Hilfsmitteln erfolgt auf der Grundlage von §31 Abs. 1 Satz 1 und Abs. 5 NSchG in Verbindung mit Art. 6 Abs. 1 lit. e DS-GVO. Private Angaben unter *Persönliche Daten* werden auf der Grundlage einer Einwilligung gem. Art. 6 Abs. 1 lit. a DS-GVO verarbeitet.

# **Welche personenbezogenen Daten meines Kindes werden verarbeitet?**

Im IServ-Schulserver werden folgende personenbezogenen Daten je nach Nutzung der Module verarbeitet:

- Vorname
- Nachname
- freiwillig selbst eingegebene veröffentlichte Kontaktdaten (z.B. Geburtsdatum)
- Kontoname (Format i.d.R.: vorname.nachname)
- Passwort
- IServ-eigene E-Mail-Adresse (Format i.d.R: Kontoname@schulname.de)
- Terminverwaltung
- Erstellungsdatum
- Name des Erstellers (i.d.R.: schulischer Admin)
- Logins
- Gruppenmitgliedschaften (z.B. Klassen oder Kurse)
- persönliche Einstellungen
- Inhalte der Kommunikation in z.B.: E-Mail, Messenger, Foren
- beliebige Dateien, z.B. Dokumente, Bilder, Videos
- IP-Adresse
- Informationen zu Klausurplänen
- Druckaufträge
- Im Falle einer Teilnahme an einer Videokonferenz werden neben Bild- und Tondaten zusätzliche Daten verarbeitet: Name des Raumes, IP-Nummer des Teilnehmers und Informationen zum genutzten Endgerät. Eine Speicherung der Daten durch die Schule erfolgt nicht.

Die Anmeldedaten werden für jeden Nutzer von der Schule erstellt und erfolgen auf Grundlage von Informationen aus der Schulverwaltung, die dort bei der Anmeldung an der Schule angegeben wurden. Zur Einrichtung des passwortgeschützten IServ-Nutzerkontos ist es erforderlich, durch die Schule ein vorläufiges Passwort zu setzen, dass Sie und Ihr Kind später ändern sollten.

IServ übertägt im Rahmen der Authentifizierung per Single-Sign-On zum Medienregal von Bildungslogin und zum Zehn-Finger-Tastschreibtrainer Tipp10 folgende benutzerspezifische Daten: OpenID, Profil (Vorname, Nachname und Accountname), E-Mail und Rollen- und Gruppenzugehörigkeiten.

Für die Nutzung der digitalen Schulbücher werden im Medienregal von Bildungslogin zuvor erworbene Lizenzcodes hinterlegt. Beim Produktzugriff durch die Nutzer wird eine verlagsspezifische, pseudonymisierte Benutzerkennung, der Lizenzcode sowie die Rollenzugehörigkeit an die Verlage weitergeleitet. Beim Verlag wird für das Pseudonym anonymisiert ein Konto für die Lizenzdauer eröffnet und gespeichert, damit das Produkt für die Dauer der Lizenzgültigkeit genutzt werden kann.

Der Zehn-Finger-Tastschreibtrainer Tipp10 verarbeitet zudem Daten zu bearbeiteten Aufgaben mit automatischer Auswertung. Festgehalten werden auch Bearbeitungsdauer und Zeitpunkt.

Personenbezogene Daten, die für Unterrichtszwecke erforderlich sind, entstehen bei der Nutzung von IServ im Unterricht und bei der Vor- und Nachbereitung des Unterrichts, wenn der Nutzer Inhalts- und Kommunikationsdaten (z.B. Dokumente, Produkte, Audioaufnahmen, Erklärvideos, Bewegungsanalysen, szenische Darstellungen, Nachrichten und Kommentare, Forenbeiträge, Antworten bei Umfragen und Kurswahlen usw.) erzeugt und einstellt. Diese dürfen innerhalb der jeweiligen Lerngruppe auf den schulischen Leihgeräten verarbeitet und für die Dauer des unterrichtlichen Gebrauchs auf IServ abgelegt werden.

Weitere persönliche Daten auf IServ, z.B. Kontaktdaten, Nickname oder Geburtstag, und getätigte Einstellungen, z.B. Benachrichtigungen oder die Sichtbarkeit von persönlichen Informationen, tragen Benutzer in ihren Profilen auf eigene Verantwortung ein.

Folgende personenbezogene Daten der Nutzer werden im Rahmen der Mobilgeräteverwaltung des Leih-iPads von IServ verarbeitet:

- Gerätename (eingetragener Entleiher)
- Modell (Name und Nummer)
- Seriennummer des Geräts
- IP-Adresse
- Standort (aufgrund IP-Adresse)
- MAC-Adresse des Geräts
- Gerätedaten
- Speicherkapazitäten
- iOS-Version und Updatestand
- von der Schule installierte Profile und Apps

Für die Nutzung des Leihgeräts wird keine personalisierte Apple-ID eingerichtet. Die Schule hat keinen Zugriff und keine Einsicht auf die lokal auf dem Leihgerät gespeicherten Inhalte, z.B. Einträge in Kalender, Adressbuch, Mails, Browserverlauf, Name und Inhalt der gespeicherten Dateien und Dokumente, Fotos und Videos.

Mithilfe der nativen Apple-Steuerungssoftware Classroom ist es den Lehrkräften möglich, die Nutzung des Leihgeräts zeitweise auf einzelne Apps zu beschränken (u.a. damit es den Anforderungen für einen Einsatz in Prüfungen genügt). Dazu ist es notwendig, dass sich das Leihgerät im Schul-WLAN und in unmittelbarer räumlicher Nähe befindet. Die Lehrkräfte können darüber hinaus Einsicht in die Bildschirminhalte der Leihgeräte nehmen und die Nutzungsdauer verschiedener Apps innerhalb der aktuellen Unterrichtsstunden überprüfen. Via AirDrop können Dokumente und Dateien vom oder an das Gerät der Lehrkraft übertragen werden. Zudem können die Lehrkräfte das Schülerleihgerät komplett sperren, wenn es nicht eingesetzt werden soll, oder den Bildschirminhalt an der Tafel projizieren. Eine derartige Steuerung ist im privaten Bereich nicht möglich.

### **Wer hat Zugriff auf die personenbezogenen Daten meines Kindes?**

Auf gruppenbezogene Daten haben alle Mitglieder der jeweiligen Gruppe Zugriff. Die genauen Zugriffsrechte sind durch die Schule konfigurierbar. Schulöffentliche Daten sind für alle Nutzer lesbar.

Alle Teilnehmer einer Videokonferenz haben Zugriff im Sinne von Sehen, Hören und Lesen auf die Inhalte. Ggf. haben auch Erziehungsberechtigte Zugriff, wenn sie die Zugangsdaten ihres Kindes nutzen oder diese bei der Nutzung begleiten.

Zur Verwaltung der schulischen Konten können die von der Schule und vom Schulträger beauftragten Administratoren, welche die schulischen Konten betreuen und für die Administration und Wartung des IServ-Servers der Schule zuständig sind, die Daten aller dort angelegten Benutzer einsehen.

Für folgende Plattformen ist die Einrichtung eines individuellen Benutzerkontos durch die Schule notwendig. Die Betreiber verarbeiten die personenbezogenen Daten Ihres Kindes im Auftrag der Schule und mit Abschluss eines Auftragsverarbeitungsvertrags zwischen der KGS Norderney und dem Auftragsverarbeiter, also der entsprechenden Firma. Auf Weisung der Schule ihre Mitarbeiter zu Zwecken des Supports und Fernwartung die Daten der jeweiligen dort angelegten Benutzer einsehen, sofern die entsprechenden Dienste für den Benutzer freigeschaltet und eingerichtet sind:

- Schulserver: IServ GmbH, Bültenweg 73, 38106 Braunschweig
- Bildungslogin zur Zusammenführung der digitalen Lehrwerke verschiedener Verlage in einem Medienregal: VBM Service GmbH**,** Kurfürstenstraße 49, 60486 Frankfurt am Main. (Die Weiterleitung in die digitalen Lehrwerke der Verlage Bildungshaus Schulbuchverlage Westermann Schroedel Diesterweg Schöningh Winklers GmbH, Ernst Klett Verlag GmbH, Cornelsen Verlag GmbH und C.C.Buchner Verlag GmbH & Co. KG erfolgt mithilfe anonymisierter Nutzeraccounts.)
- nur Klasse 5: Tastschreibtrainer Tipp10: Thielicke IT Solutions, Christburger Straße 46, 10405 Berlin.

Personen von außerhalb der Schule erhalten sonst nur Zugriff auf Daten, wenn ein Gesetz es ihnen gestattet.

### **Wie lange werden die Daten meines Kindes gespeichert?**

Alle personenbezogenen Daten Ihres Kindes werden für den Zeitraum gespeichert, den Ihr Kind die Schule besucht. Nach dem Ende der Schulzeit werden die IServ-Nutzerkonten nach 90 Tagen gelöscht. Wird die gegebene Einwilligung widerrufen, ist zu klären, ob der Nutzer-Account ganz gelöscht oder der Zugang deaktiviert wird. Nach Löschung können die Nutzerkonten 90 Tage wiederhergestellt werden. Für die Löschung sind die Administratoren zuständig.

### **Welche Rechte habe ich gegenüber der Schule?**

Gegenüber der Schule besteht ein Recht auf Auskunft über die personenbezogenen Daten, ferner haben Sie ein Recht auf Berichtigung, Löschung oder Einschränkung, ein Widerspruchsrecht gegen die Verarbeitung und ein Recht auf Datenübertragbarkeit. Zudem steht Ihnen ein Beschwerderecht bei der Landesbeauftragten für den Datenschutz in Niedersachsen zu.

### **Ist die Einwilligung freiwillig?**

Die Einwilligung in die Verarbeitung personenbezogener Daten wie beschrieben ist freiwillig. Aus der Nichterteilung oder dem Widerruf der Einwilligung entstehen keine Nachteile.

### **Wie kann ich meine Einwilligung zur Datenverarbeitung widerrufen?**

Um die Einwilligung in die Verarbeitung von personenbezogenen Daten zu widerrufen, reicht ein formloser Widerruf bei der Schulleitung. Dieser kann schriftlich (auch per E-Mail) erfolgen.